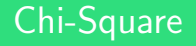

Donna Dietz

American University

dietz@american.edu

STAT 202 - Spring 2020

# When would you use Chi-Square?

Recall earlier, we had sets of pie-charts like these ones:

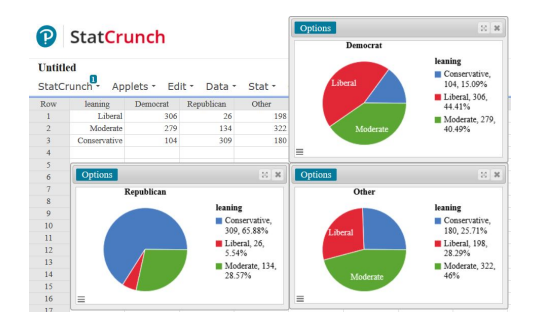

Although the data are fabricated, they represent the types of questions we want to address. If you line up several groups which are subdivided into the same sub-categories, are the proportional variations meaningful between the groups? Are Democrats more likely to be liberal? Are Republicans more likely to vote? Who is more likely to use mail-in ballots? All these things can be analysed with a Chi-Square test.

This discussion consists of three main parts, and they fit together in the shape of the letter

### Y .

- What is the *Chi-Square* family of distributions?
- What is the Chi-Square statistic?
- What is the Chi-Square test?

You ought to know what this family of distributions is, and if you're going to even play around a little bit with it by hand, you need to know how to calculate the statistic. The test is a process by which you look up the value you just calculated, on a table which represents this distribution, and this generates a  $p -$  value that tells you how unlikely it would be to get such an extreme result if your Null is true.

The Chi-Square family is a one-tail family, and it will soon make sense why. (But if you really think about why, you may only become more convinced as I am, that one-tail tests on the Normal curve are always nonsensical.)

In the study of statistics, there seems to be a lot of vocabulary. That's because every time you do something to a variable or a distribution, statisticans give it a new name!

So what is  $\chi$ ?

"Chi", which rhymes with 'sky' and sounds like the name "Kai",  $\chi$  is the Greek letter "ch" as in "choromatic" or "archeology" or "chaos". (Chai is a beverage and starts with the same sound as cheese, but that is a different 'ch' sound!)

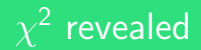

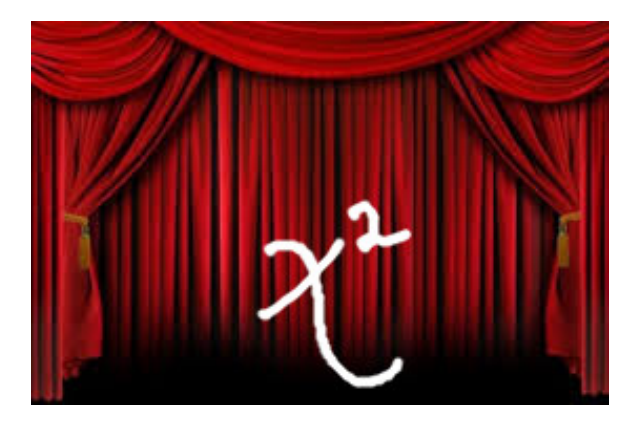

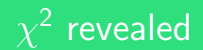

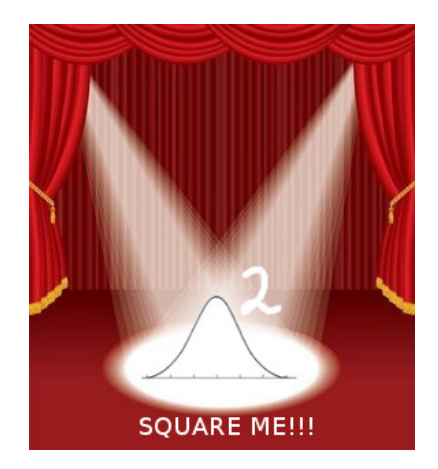

# Folding the Normal Curve

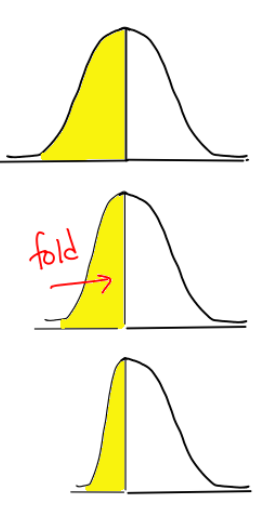

## Folding and Stretching the Normal Curve

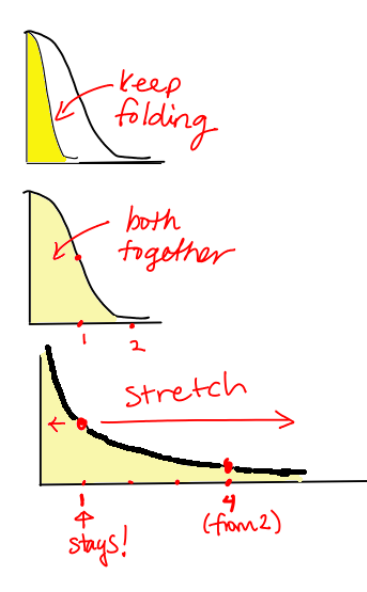

The  $\chi^2$  family of distributions begins with this one, which is just found by squaring the Normal Distribution. It's as if you took every item in the Standardized Normal distribution and squared it. The height of the distribution we had at z $=$ 1 will be double that height on the  $\chi^2$  graph at  $x = 1$ . The height that was at  $z=2$  will be doubled and go to 4. The height that was at  $z=0.5$  doubles and goes to 0.25 and so forth.

What you know from the Empirical Rule is useful here! You know that 68% of the time, you are to the left of  $x = 1$ , so 32% of the time, you are in the tail to the right of  $x = 1$ .

Notice that you are doing a one-tail test. However, this is a folded form of the Normal Distribution, so a one-tail test is automatically like a two-tail test!

# The whole family!

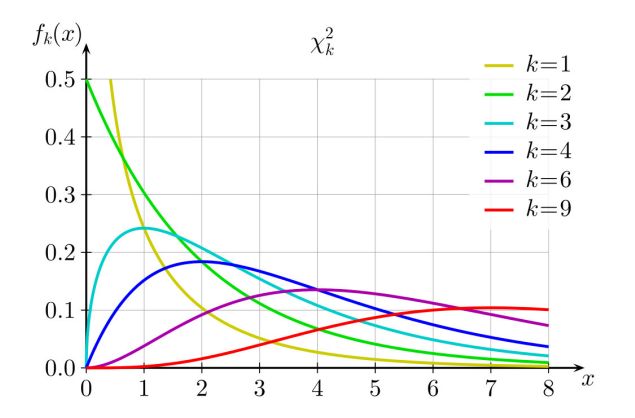

 $\chi_1^2$  is the distribution for  $z_1^2$  if  $z_1$  is sampled randomly from N(0,1).

## Adding in the whole family!

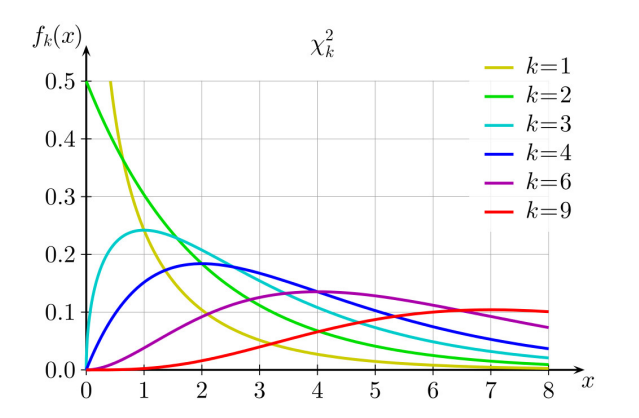

The  $k = 2$  curve is

$$
z_1^2+z_2^2
$$

as just explained, if  $z_1$  and  $z_2$  are from  $N(0,1)$ .

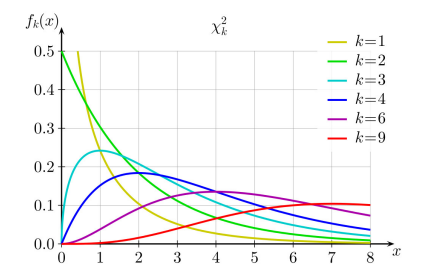

The  $k = 3$  curve comes from  $z_1^2 + z_2^2 + z_3^2$ .

The  $k = 4$  curve comes from  $z_1^2 + z_2^2 + z_3^2 + z_4^2$ .

Recall how previously, we have done exercises where we added two or more independent random Normal variables:

$$
N(a,b)+N(c,d)=N(a+c,\sqrt{b^2+d^2})
$$

This should feel similar in some way, because after the squaring step, you are just adding the pieces together, and each piece you are adding is just from  $\chi_1^2$ . In our diagram, that is called  $f_1(x)$ .

## Hard to estimate areas

Using this diagram, it's hard for you to estimate things like, "What is the expected value for  $k = n$ ?"

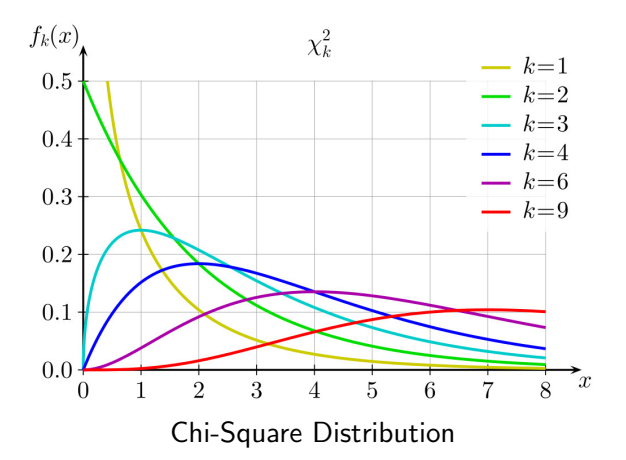

Since it's hard to estimate areas...

## Easier to estimate areas

We have another way of expressing these distributions. It's a visual form of the  $\chi^2$  Tables.

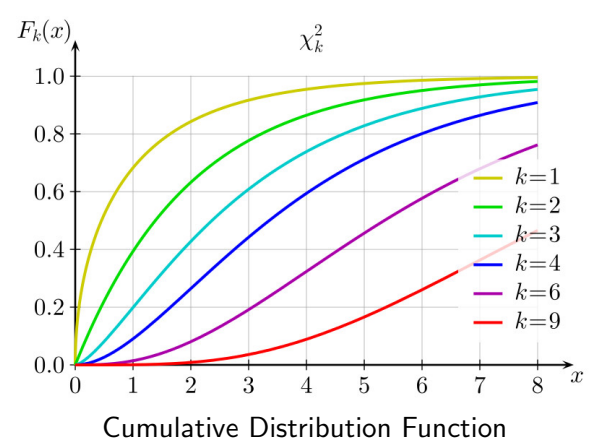

Using this diagram, you can estimate things like, "What is the expected value for  $k = n$ ?"

## Easier to estimate areas

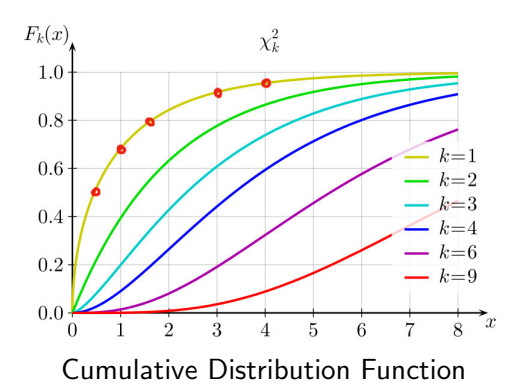

First, verify that the  $k = 1$  curve hits about 0.68 when  $x = 1$ . That agrees with the Empirical Rule. It also hits about 0.95 when  $x = 4$ .

It hits the 0.5 mark near  $x = 0.5$ . This means that roughly half population of  $N(0,1)$  when squared will be under one half! About 80% is under 1.6 and 90% is below 3.

## Central Limit Theorem

Any distribution when sampled randomly and independently, will eventually limit to a Normal Distribution.

We saw this already when the Binomial distributions converged to the Normal. So, a distribution with just two bars (0 and 1, or success and failure) did this! All distributions have this property, and  $\chi_1$  is no exception!

Note: Mathematicans could probably come up with counterexamples, but they would not apply to real world problems!

#### $N(k,$ √ 2k)

As k grows, the  $\chi^2_k$  mean gets closer to  $k$  and the standard deviation gets As **k** grows, the<br>closer to  $\sqrt{2k}$ .

Like our binomial distribution, this is similar to "counts" or "totals" rather than averages. You can, of course, divide by  $k$  to find the averages if you wish. We don't need to do that in this course.

Just as with our other distributions, you have paper tables as well as StatCrunch tools that give you progressively more accurate values for calculation purposes. But, there is nothing like a picture to help you understand what's happening!

You will get practice on the worksheet with looking at the graphic, and the table, and the StatCrunch tool. Now, we turn our discussion to the statistic we will be calculating, and associated concepts.

After that, we'll put those ideas together.

### df

We use the concept of *degrees of freedom* frequently enough in Statistics that we have an abbreviation for it:  $df$ . 'Degrees of freedom' means simply, "How many choices do we have?"

You can fully define a circle with a center (which has two coordinates) and a radius, for a total of three choices. So, a circle has three degrees of freedom.

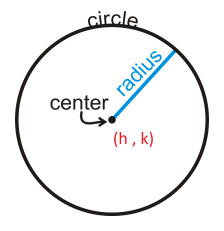

# Degrees of Freedom

A line on the x-y plane can be drawn by defining a y-intercept and a slope, which is two choices or two degrees of freedom.

But you may have instead drawn a line by placing a point on each of the two axes, but you still only made two choices, so this only confirms that a line has two degrees of freedom.

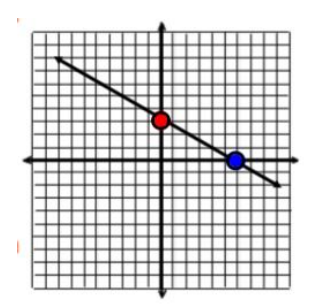

There are often multiple ways of describing your choices, but the total number of choices remains the same.

A quadratic, which is really a parabola with its line of symmetry parallel to the y-axis, can be defined using a vertex (2 choices) and a directrix (one choice, since it has to be horizontal).

This same quadratic can be defined by choosing  $a$ ,  $b$ , and  $c$  in the formula  $y = ax^2 + bx + c$ , but you still have just 3 choices to make.

## 3 choices

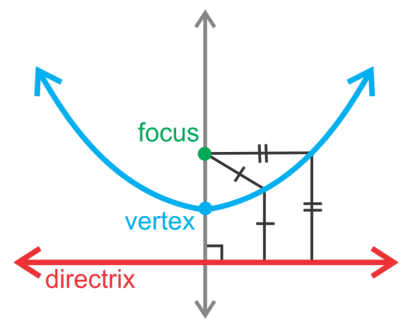

Focus and Directrix for Parabola

You have 3 decisions to make for a parabola of this type. You choose the focus, and your directrix will have the form  $y = C$  where you get to choose C. (The vertex is always halfway between the focus and the directrix!)

## What does df mean in this context?

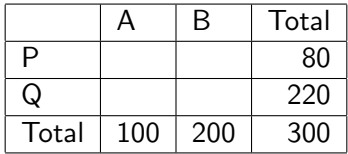

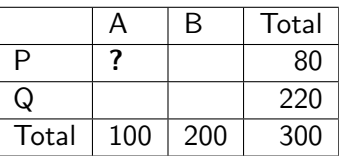

You may choose the number of items which exhibit properties A and P, but once you do that, you have no more freedom. Likewise, you could have picked another cell to fill, but once you do, you're done. So, here, you have one degree of freedom.

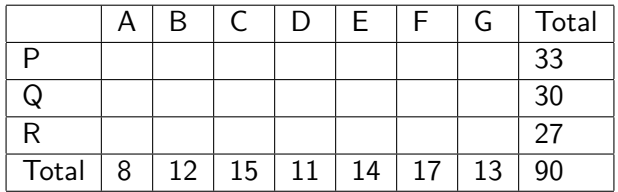

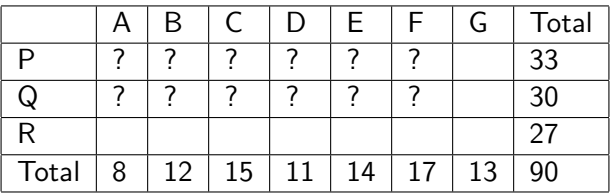

One way to think of this is to ask how many cells you could fill in before the rest of the cells are determined. In this case, we have 12 cells that we can fill before the rest are determined. So we had 12 degrees of freedom. We may have chosen different cells to fill, but we would have selected a total of 12. We do have to be careful which 12 we choose, because we could not, for example, choose all the cells in column A. But let's presume we only make selections which are non-conflicting. So we have 12 choices. Note:  $(7-1) \cdot (3-1) = 12$ .

In order to do a Chi-Square test, you need Chi-Square tables, we need a Chi-Square statistic that we will look up on a table or computer. How do we calculate this?

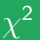

## Add together the  $\chi^2$  contributions for each cell:

$$
\frac{(Observed - Expected)^2}{Expected}.
$$

Let us do this one together:

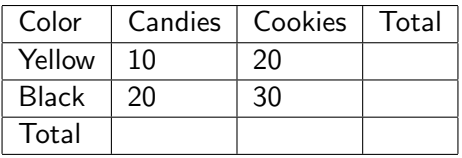

We have a total of 80 colored food items.

There are  $\frac{30}{80}$  Yellow items and  $\frac{30}{80}$  Candies, so we would expect a ratio of  $\frac{30.30}{80.80} = 0.140625$  or 11.25 Yellow Candies.

We instead see we have slightly fewer, or 10.

$$
\frac{(11.25-10)^2}{11.25}=0.1389.
$$

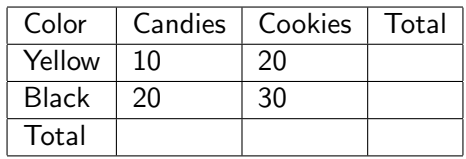

Recall our Expected Values shortcut:

Row sum times column sum divided by overall sum.

Expected Yellow Candies  $= (30*30)/80 = 11.25$ Expected Yellow Cookies  $= (30*50)/80 = 18.75$ Expected Black Candies  $= (50*30)/80 = 18.75$ Expected Black Cookies =  $(50*50)/80 = 31.25$ 

## Now  $\chi^2$  contributions:

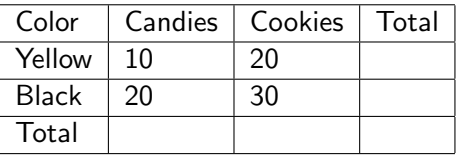

Yellow Candies:  $(11.25 - 10)^2/11.25 = 0.1389$ Yellow Cookies:  $(18.75 - 20)^2/18.75 = 0.0833$ Black Candies:  $(18.75 - 20)^2/18.75 = 0.0833$ Black Cookies:  $(31.25 - 30)^2/31.25 = 0.05$ 

Add those: 0.3555

# On StatCrunch

 $Stat$   $>$  Tables  $>$  Contingency  $>$  With Summary Select columns: Cookies, Candies Row Variable: Color Display: Contibutions to Chi-Square

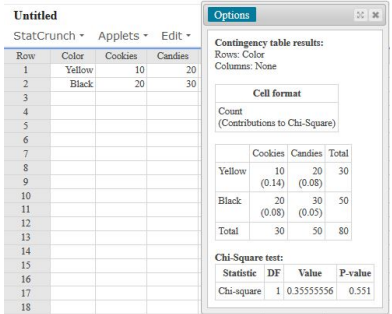

Consistent with intuition, this is not significant, as you can see from the p-value.

# Verify the df and the Value.

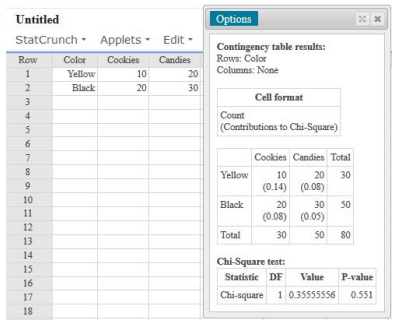

I think we agree, right? If we have four counts with four forced totals, we can only make one choice, like saying we have 10 yellow cookies. Once we make that choice, the other 3 categories are set. Notice they were all off by exactly the same count value of 1.25 (but not the same percent)!

# Looking up the value.

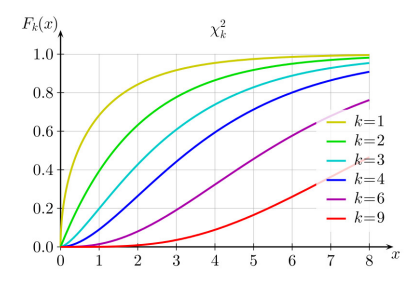

Since  $df = 1$  in this situation, look at that curve. But this curve is backwards from what we're going to want for a p-value. This gives the total area, not the remaining area! For our statistic value of 0.3555, we should estimate that the area captured thus far is near 0.4. You can't do much better than that on this graphic. That's close enough. That would give a remaining tail of roughly 0.6 which is not remotely significant. This graphic is quite accurate enough to allow you to reject the hypothesis that the color distribution between the cookies and candies is anything other than random.

You will notice that a value of 0.3555 doesn't appear in the table anyhwere. The lowest value on the paper table anywhere at all is 1.32.

This is not inconclusive! On the contrary, we get the exact same result as we did before, which is to say that the tail probability is too high to do anything other than fail to reject the null. We have no evidence to make a claim of difference between these groups.

# And StatCrunch?

We can, of course, use technology to generate uselessly accurate values.

Stat > Calculators > Chi-Square

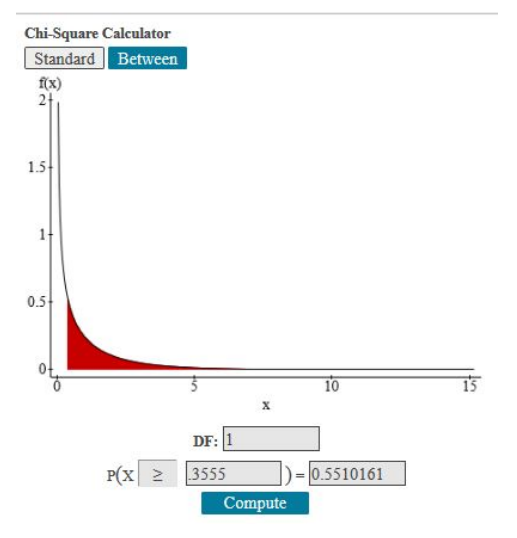

It may not be obvious why this process that we use to calculate the chi-square statistic is equivalent to adding up  $n$  copies of  $z^2$ . However, if you are interested in seeing the algebraic steps in detail, Wikipedia has a great article on this and explains it nicely.

https://en.wikipedia.org/wiki/Chi-squared distribution

For the  $\chi^2$  family, when we cut off the tail on the high end, this is really like a two-tail test that we would do on a Normal distribution. Is it clear to you why that is?

When we squared the Normal distribution, we combined the two tails into one tail, on right side.

Example: If the average of a sample is 10, the contribution to the  $\chi^2$ statistic from 9 or 11 will be the same. The contribution from 5 or 15 will be the same. What we are looking at is based off the difference to the mean, so being on the right or left side doesn't matter. All the contributions get added up.

Yes, many of the  $\chi^2$  curves have two tails, however, if you are anywhere to the left of that maximum "hump", your p-value is insignificant, unless for some reason you're trying to demonstrate that someone's data are too perfect. However, I have (strangely) never heard of any statistician being accused of fabricating data because they're too perfect.

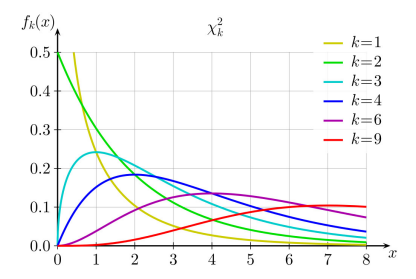

You now have the tools to fully explore the Simpson's Paradox exercises. In addition to the analysis you've done, you can test both the split data as well as the combined data to see if there is evidence that the effects you are claiming to see are even meaningful or not!

As before with LSR, let's investigate a progression where two things are not related in any way, but they progress until they're totally related.

The truth of A will remain constant, but the B truth values will slowly start to agree more and more with A's truth values.

## Progression 1: No interaction

#### **Contingency table results:**

Rows: A Columns: B

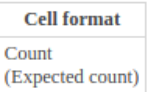

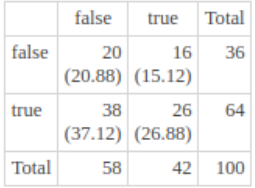

#### Chi-Square test:

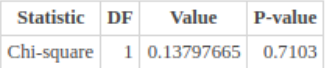

A can be true or false, and so can B. Currently there is no interaction.

#### **Contingency table results:**

Rows: A Columns: D1

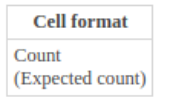

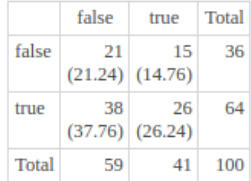

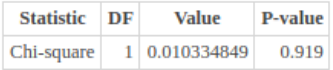

### **Contingency table results:**

Rows: A Columns: D2

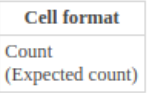

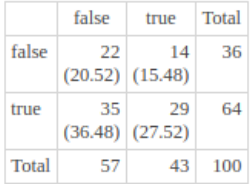

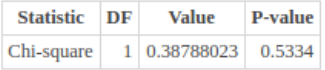

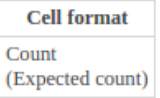

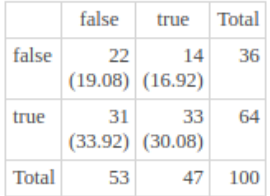

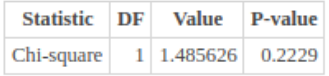

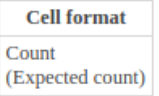

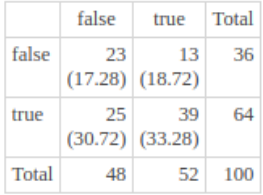

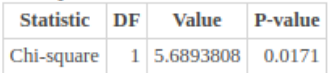

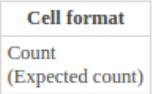

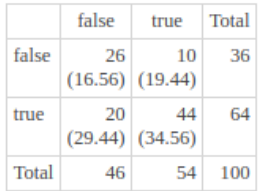

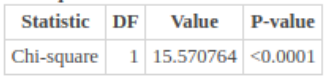

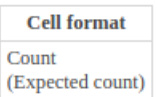

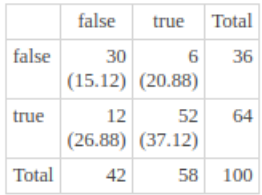

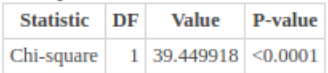

### **Contingency table results:**

Rows: A Columns: D7

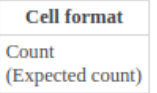

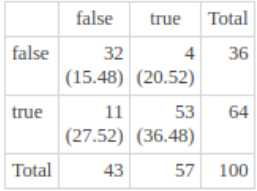

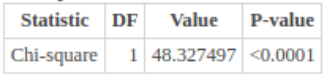

#### **Contingency table results:** Rows: A

Columns: D8

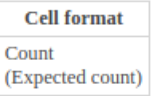

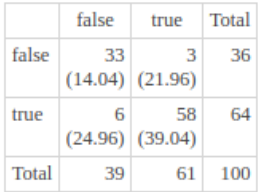

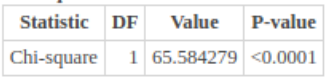

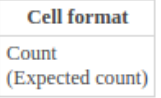

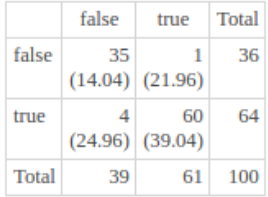

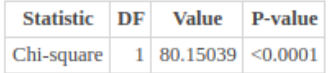

# Progression 11

### **Contingency table results:** Rows: A

Columns: A

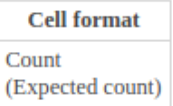

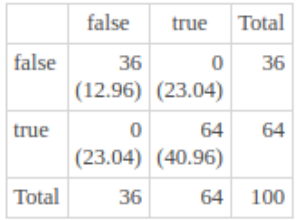

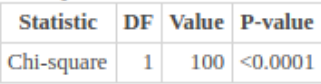

## MEMORY QUESTION

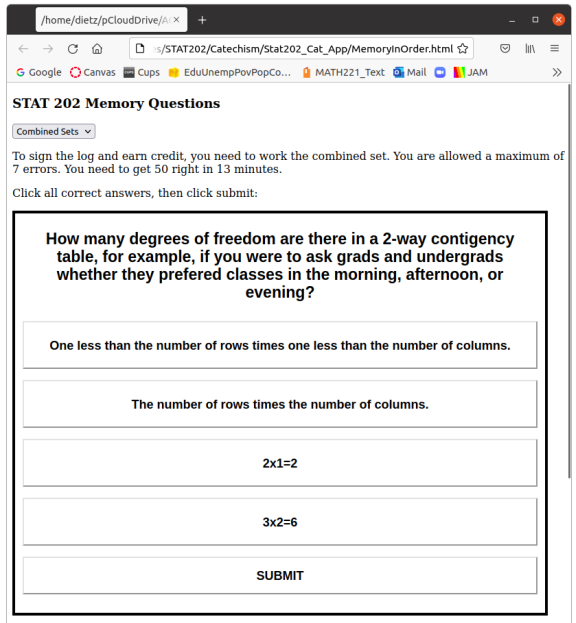

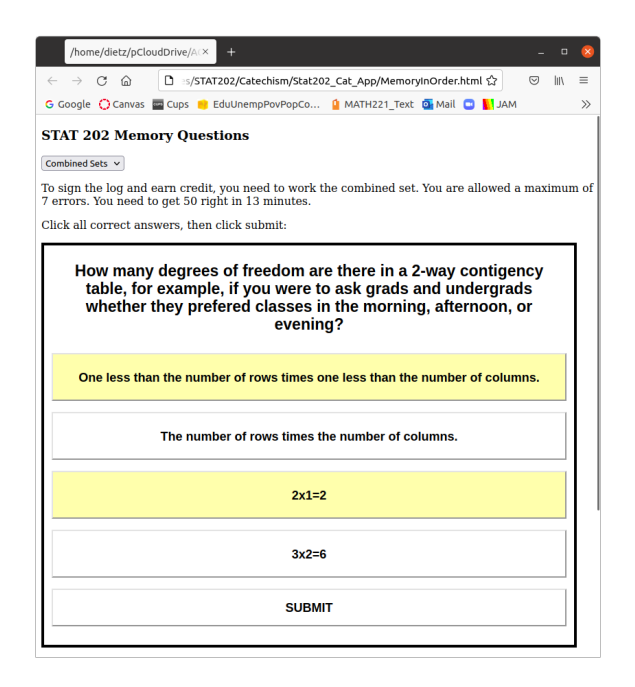